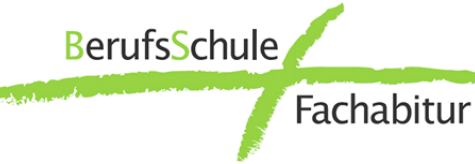

## **Berufsschule plus**

### **= Berufsausbildung + Fachhochschulreife**

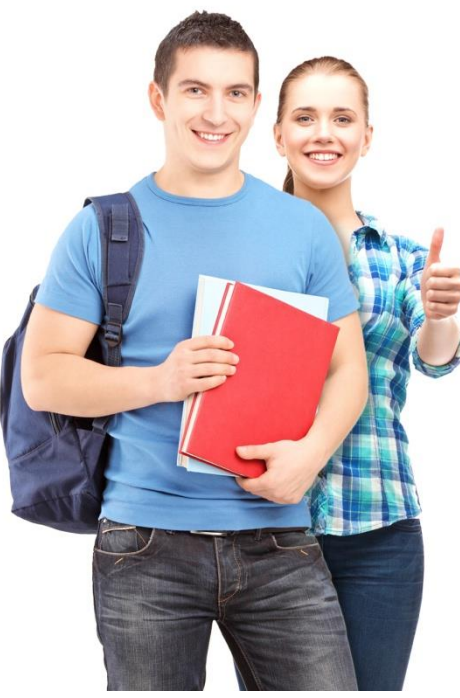

Staatliches Berufliches Schulzentrum Nürnberger Land Lauf a.d.Pegnitz

Warum Welche Fächer

zusätzlich qualifizieren wollen.

Schülerinnen und Schüler, die …

(1. Ausbildungsjahr)

**oder**

**oder**

**oder**

führt.

Die "Berufsschule plus" eröffnet den Auszubildenden einen weiteren Weg, sich für ein Hochschulstudium zu qualifizieren. In drei Jahren können Sie parallel zur Berufsausbildung zusätzlich die Fachhochschulreife erreichen. "**Berufsschule plus"** spricht leistungsstarke und motivierte Jugendliche in der Ausbildung an, die sich

**Wer kann an "Berufsschule plus" in Lauf teilnehmen?**

… eine mindestens zweijährige betriebliche Ausbildung absolvieren und ihre Ausbildung gerade beginnen

… sich zu Beginn des Schuljahres bereits im zweiten Jahr

besuchen, die zu einem anerkannten Berufsabschluss

… im Zeugnis über den **mittleren Schulabschluss** einen Notendurchschnitt von mindestens 3,5 in den Fächern Mathematik, Deutsch und Englisch vorweisen können.

… über die Erlaubnis zum Vorrücken in die Jahrgangs stufe 11 des Gymnasiums verfügen (Oberstufenreife).

**Auch Schülerinnen und Schüler, die aufgrund ihres Ausbildungsberufes eine andere Berufsschule**  besuchen, können an "Berufsschule plus" in Lauf **a.d.Pegnitz teilnehmen.**

der betrieblichen Ausbildung befinden.

… eine mindestens zweijährige Berufsfachschule

"Berufsschule plus"? werden unterrichtet?

Der Unterricht umfasst die Fächer Deutsch, Englisch, Mathematik und ein gesellschaftswissenschaftliches bzw. ein naturwissenschaftliches Fach.

\_\_\_\_ \_\_\_\_\_\_

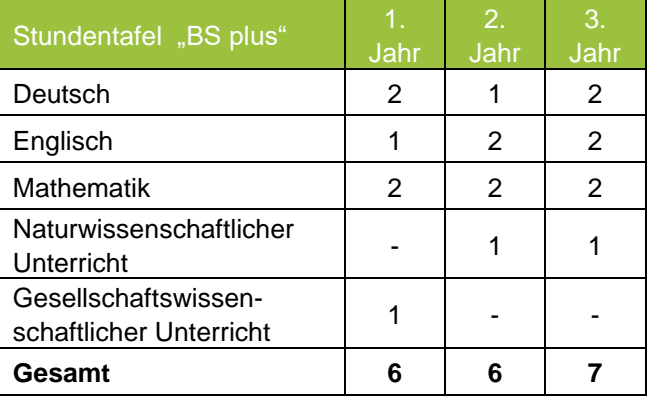

#### **Ablauf der Ausbildung**

Die Auszubildenden besuchen den Zusatzunterricht der **"Berufsschule plus"** außerhalb des regulären Berufsschulunterrichts und außerhalb der Arbeitszeit des Ausbildungsbetriebes.

Nach drei Jahren legen die Auszubildenden eine Ergänzungsprüfung in den Fächern Deutsch, Englisch und Mathematik ab. Damit erreichen sie die bundesweit anerkannte Fachhochschulreife.

#### **Voraussichtliche Unterrichtszeiten**

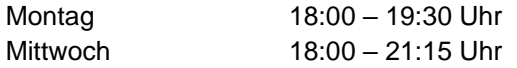

Der endgültige Stundenplan wird am ersten Schultag bekannt gegeben. Das Schuljahr für die Eingangsklasse beginnt Anfang Oktober, für die Aufsteigerklassen in der ersten Schulwoche.

**BerufsSchule** Fachabitur

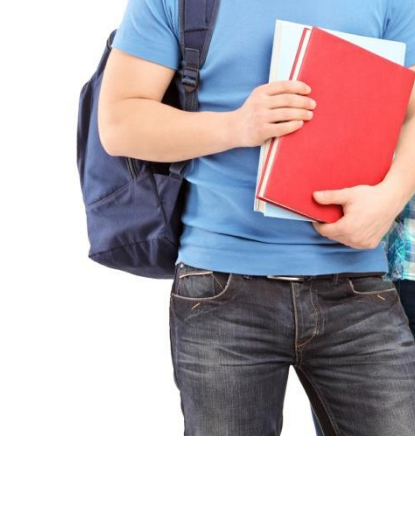

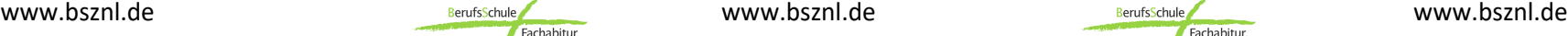

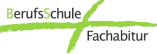

# Prüfung zum Erwerb Anmeldung zu Wie geht es nach

 $\overline{\phantom{a}}$ 

der Fachhochschulreife "Berufsschule plus" "Berufsschule plus" "Berufsschule plus" weiter?

Zum Ende des dritten Schuljahres findet die Ergänzungsprüfung zum Erwerb der Fachhochschulreife in den Fächern Deutsch, Englisch und Mathematik statt.

Die Noten in den Zusatzfächern – naturwissenschaftlicher und gesellschaftswissenschaftlicher Unterricht – werden aus den Jahreszeugnissen in das Zeugnis der Fachhochschulreife übernommen, die Note im Fach Sozialkunde aus dem Abschlusszeugnis der Berufsschule.

#### **Die Verleihung der Fachhochschulreife ist dabei an zwei Bedingungen geknüpft:**

Die Ergänzungsprüfung muss in allen drei Prüfungsfächern bestanden sein. Die Berufsausbildung muss erfolgreich beendet sein.

#### **Zusätzliche Informationen:**

Auszubildende mit einer verkürzten Ausbildungszeit von 2 oder 2 ½ Jahren müssen den Zusatzunterricht nach erfolgreicher Berufsabschlussprüfung weiter besuchen, dürfen aber erst nach Ablauf der vorgesehenen drei Jahre die Ergänzungsprüfung ablegen.

Auszubildende mit einer 3½-jährigen Ausbildungsdauer nehmen ebenfalls nach drei Jahren an der Ergänzungsprüfung teil, können das Zeugnis der Fachhochschulreife aber erst erhalten, wenn die Berufsausbildung erfolgreich abgeschlossen wurde.

Der Zusatzunterricht muss – unabhängig davon, ob der Schüler oder die Schülerin im ersten oder zweiten Ausbildungsjahr beginnt – über drei Schuljahre besucht werden.

Die Anmeldung erfolgt zunächst online über die Homepage des Beruflichen Schulzentrums: [www.bsznl.de](http://www.bsznl.de/) . Mit Hilfe von **SchulantragOnline** werden Sie Schritt für Schritt durch die Anmeldung geleitet.

Im Anschluss ist eine persönliche Anmeldung im Sekretariat des Beruflichen Schulzentrums Nürnberger Land erforderlich.

#### **Folgende Unterlagen sind im Sekretariat vorzulegen:**

- der vollständig ausgefüllte, ausgedruckte und unterschriebene Online-Anmeldebogen
- das Zeugnis über den mittleren Schulabschluss (Kopie)
- der Ausbildungsvertrag (Kopie)
- ein Lichtbild
- die Bestätigung des Ausbildungsbetriebes (empfohlen)

**Berufliches Schulzentrum Nürnberger Land**  Lauf a.d.Pegnitz Rudolfshofer Straße 30 91207 Lauf a.d.Pegnitz **Tel. 09123 4018, Fax 09123 4019 E-Mail: info@bsznl.de Homepage: www.bsznl.de**

Öffnungszeiten des Sekretariats: Mo – Do: 08:00 – 16:00 Uhr Fr: 08:00 – 14:00 Uhr

#### **Akademische Weiterbildung:**

Studium an einer **Fachhochschule** oder **Technischen Hochschule**, z. B.

• Maschinenbau

ľ

- Elektrotechnik und Informationstechnik
- **Betriebswirtschaft**
- Wirtschaftsinformatik

Studium an einer **Fachhochschule für öffentliche Verwaltung**, z. B.

- Innere Verwaltung und Finanzwesen
- Polizei
- Rechtspflege

Die erzielte Fachhochschulreife berechtigt zu einem Studium an Fachhochschulen in allen Ländern der Bundesrepublik Deutschland.

#### **Schulische Weiterbildung:**

Der Übertritt in die Jahrgangsstufe 13 der Berufsoberschule ist im Anschluss möglich. Folgende Abschlüsse können erzielt werden:

- Fachgebundene Hochschulreife (ohne zweite Fremdsprache)
- Allgemeine Hochschulreife (mit einer zweiten Fremdsprache)

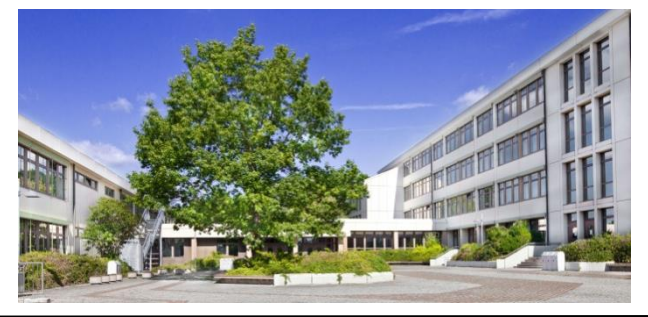

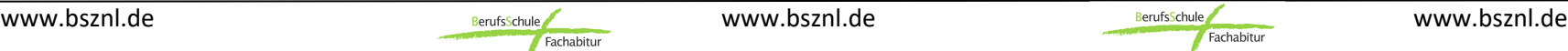

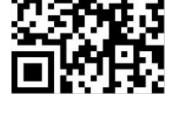

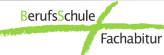